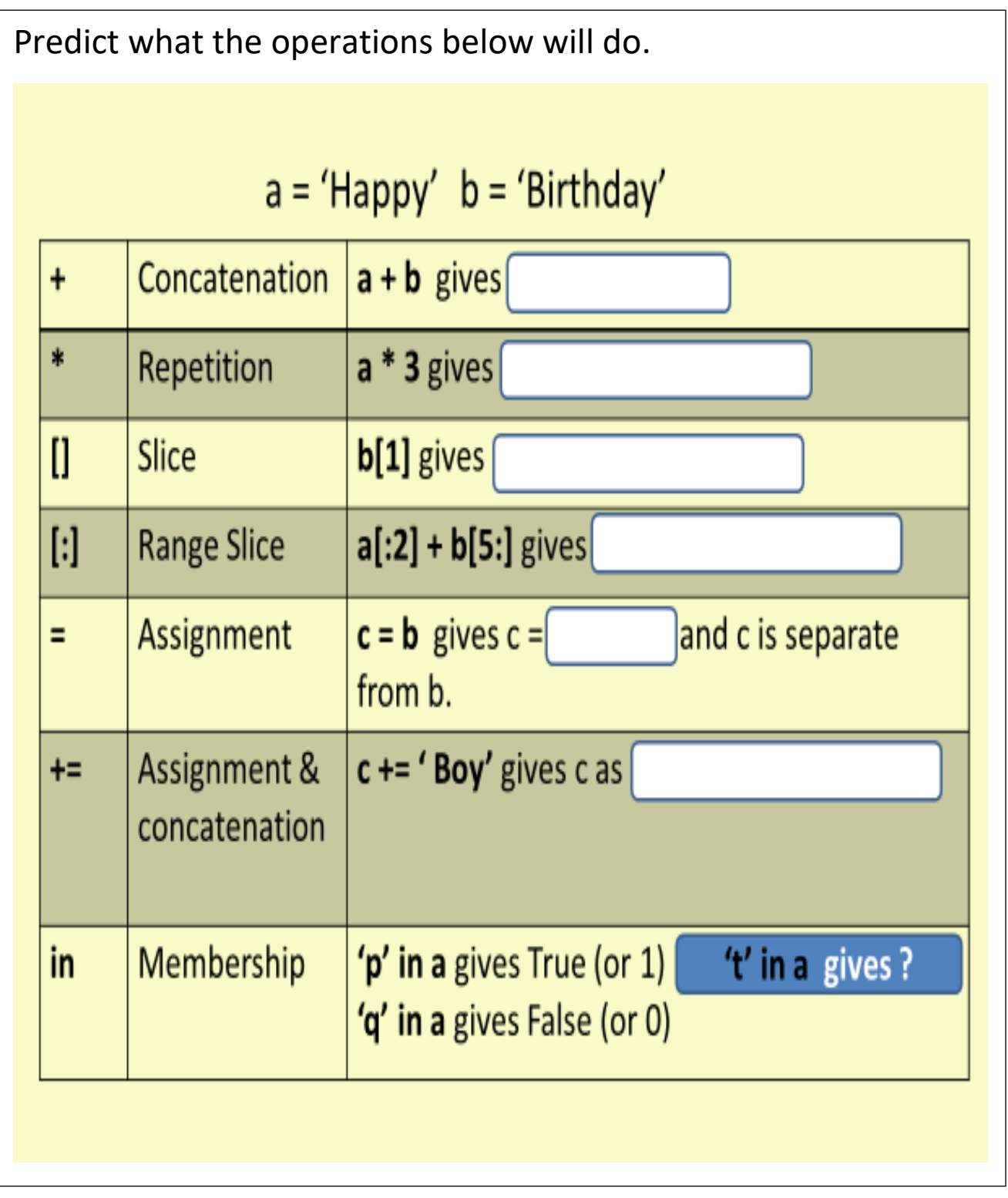

Read, Write and then Modify the Code below.

For example, change some of strings or variables names.

## Length of a String (Len)

A very useful function in programming is finding the Length of a string. Try the code below.

```
# 3 successively longer strings
str1 = "Hello"str2 = "Hello Goodbye"str3 = "Hello Goodbye Slán"
# Find the length of each string
lenstr1 = len(str1)lenstr2 = len(str2)lenstr3 = len(str3)#print the lengths
print(strl + "\t"*3 + "Length = ", lenStrl)
print(str2 + "\text{tr}^2 + "Length = ", lenStr2)
print (str3 + "\text{t}" + "Length = ", lenStr3)
```
**Outline some of your modifications**

## **STRINGS in Programming <b>PRIMM**

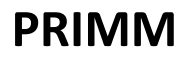

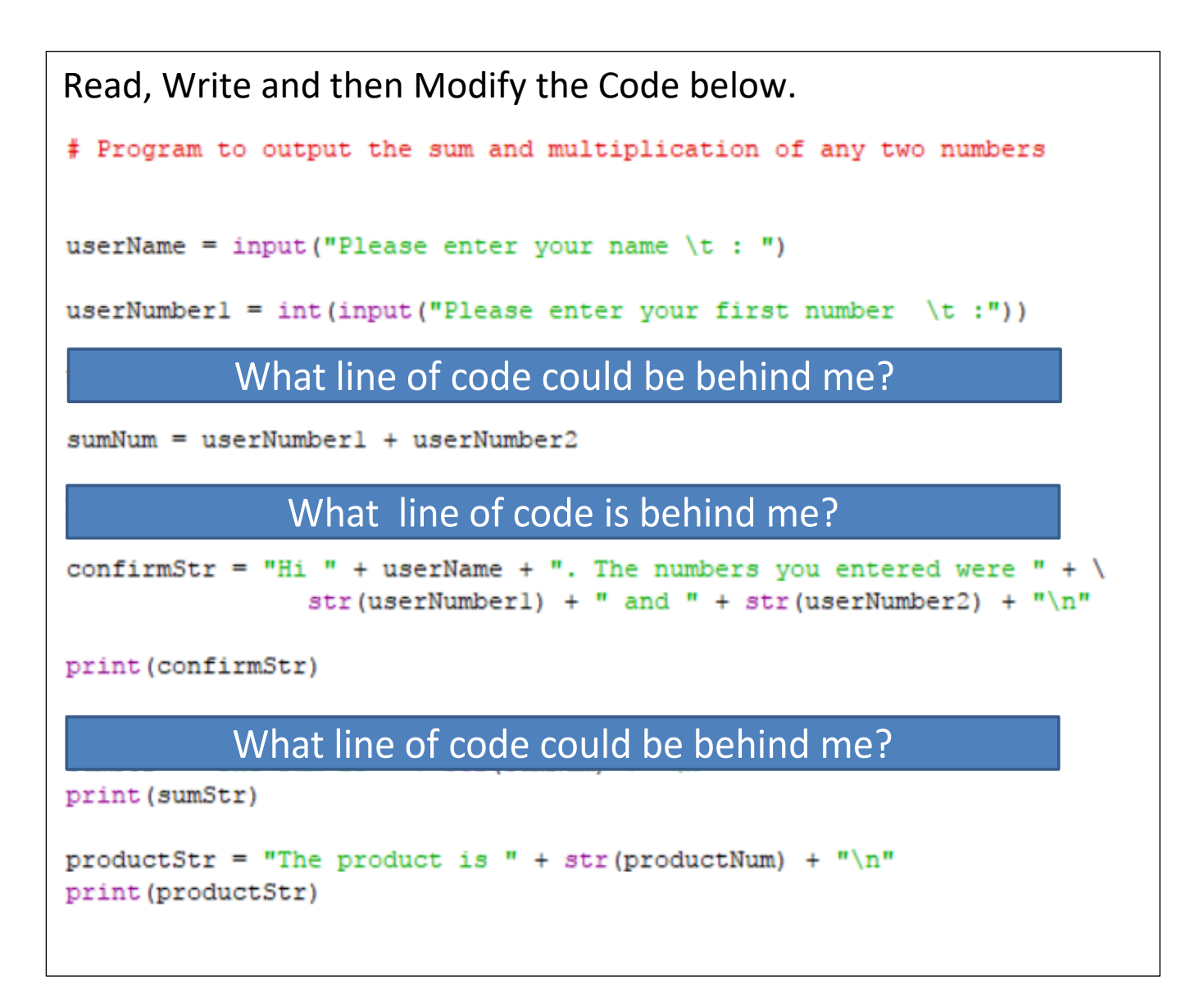

## **Some reflection thoughts**

What were the main challenges in developing a logically correct program? **( LOs 1.4 and 2.20)**

Did you encounter any difficulties with data types? **( LOs 2.16 and 1.23)**

**NOTES to YOURSELF**

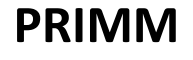